СООБЩЕНИЯ **ОБЪЕДИНЕННОГО ИНСТИТУТА ЯДЕРНЫХ ИССЛЕДОВАНИЙ AVEHA** 

 $31 - 75$ 

 $10 - 8428$ 

48408  $C - 313$ 

 $856/2$  $-45$ 

Л.А.Сеннер

ПРОГРАММА НА АВТОКОДЕ HP-ASSEMBLER ДЛЯ РАСПОЗНАВАНИЯ ПРЯМОЛИНЕЙНЫХ ТРЕКОВ. РЕГИСТРИРУЕМЫХ ПРОВОЛОЧНЫМИ КАМЕРАМИ

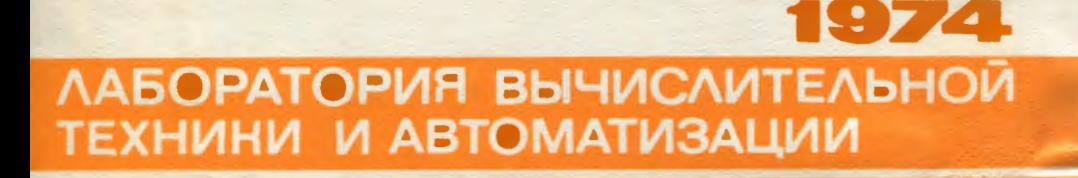

 $10 - 8428$ 

Л.А.Сеннер

# ПРОГРАММА НА АВТОКОДЕ HP-ASSEMBLER ДЛЯ РАСПОЗНАВАНИЯ ПРЯМОЛИНЕЙНЫХ ТРЕКОВ, РЕГИСТРИРУЕМЫХ ПРОВОЛОЧНЫМИ КАМЕРАМИ

ł

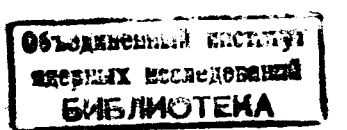

#### Введение

**Программа LINTR** предиазначена для авуоматического распознавания прямодинейных троков, регистрируемых проволочными камерами. Распознавание ведется независимо в дажной из плоскостей.

Под треком будем понимать набор точек, расстояние которых от базисной примой, проведенией через две крайние точки набора, не превышает заданной величины. Набор должен содержать не менее определенного числа точек. Канера может быть представлена в наборе не более чем одной точкой. Любая точка принадленит не более чем одному набору. Угловой козффициент базисной примой должен находиться в навестных пределах.

Алгоонты распознавания треков идентичен алгоритму, приведенному в работе /I/, поэтому в дальнейшем остановныся на специфических особенностях рассматриваемой программы.

Программа написана на автокоде HP- Assembler хля ЭВМ Hawlett-Packard -2II6B M оформлена в виде библиотечной подпрограмны. Данная программа без каких-либо нэменений применные для всех мании тика HP-2Imm. а также для программно-сомместимих с ними отечаственных ЗВИ типа М-6000.

#### Описание программы

При создании программы LINTR учитывалось то. что оне будет использоваться в математическом обеспечении различных эксперценитов, где физическая аппаратура работает на линии с ЭВИ.

Использование программ. работающих в режиме непосредственной связи ЭВМ с знаической установкой накладывает жесткие требования на время работы и длину программы. С учетом значительного объеме оперативной памяти HP-2II6B (32K) акцент-делался за минимальное время раФлознавания трека при разумной длине программы.

В нелях уменьшения времени распознавания программа опершрует с целыми числами. Применение операций с плавающей запятой увеличивает вреия работы программы примерно в 50 раз. Работа в диапазоне нелых чисел стала возможна благоларя ввелению масжтабного коэффициента, значение которого зависит от геометрии установки.

Весьма судественной в данном случае является проблема поряжка расположения обрабатываемой информации в оперативной памяти. Зачастую расположение не соответствует оптимальной иля полобного вода обработки последовательности информации. Часто в физической практике встречаются случаи, когда треквосстанавливается только по информации с определенных камер.

Ранее в подобных случаях выполнилась объемно-и время-емкая операция: переформирование массивов к удобному для дальнейней обработки виду.

Паличие в используемой ЭВИ глубокой косленной адресации позволило просто организовать в описываемой версии программы работу с неоптимально расположенными первичными ланными.

Для этого требуется создать таблицы адресов интересующей нас информации. Порядок эдементов таблицы соответствует порядку расположения проволочных камер, информация с которых используется при опознавании треков (см. рис. 1,2,3). Табличный аппарат значительно сокращает время подготовки неоптимально расположенной информации и экономит оперативную память. Однако, если первичный массив данных расположен оптимально, то этот аппарат становится громоздким и, главное, ненужным. В этом случае формирование некоторых-таблиц не требуется, и вместо адресов соответствующих таблиц могут задаваться адреса самих массивов.

Исходными данными программы являются:

- I. N количество проволочных камер, информация с которых используется при распознавании треков.
- 2. КМАК МАКСИМАЛЬНО ВОЗМОЖНОЕ КОЛМЧЕСТВО ТОЧЕК, РЕГИСТРИРУЕмых каждой из камер.
- 3.TADSI[1:W]- табдица адресов массивов координат точек рассматриваемых камер.
- 4. a)TADNS[1:N] таблица адресов ячеек, содержащих количество. фактически зарегистрированных координат точек **B KAMODAX**

**NEW** 

- б) MSPCH[1: N]- массив количества фактически зарегистрированных координат точек в камерах.
- 5. а) ТАДZ [1:N] таблица адресов яческ 2-координат камер N XW
	- $\sigma$ )  $z(1; w)$  Macche  $z$  -Koopamhat kamep

(ось - 02 направлена влоль пучка).

S.

Предполагается, что  $z(x) < z(x+1)$ .  $0 \leq \mathbf{X}[\mathbf{X}, \mathbf{J}] < \mathbf{X}[\mathbf{X}, \mathbf{J+1}]$ .  $NSPCH[K] \leq KMAX.$ 

- 5.MNSPA минимальное число точек идентифицирующих трек.
- 7 MXSPA предполагаемое максимальное число точек на треке.
- 8. TOL =  $tg\theta_{max}$ xCNORM , rge  $tg\theta_{max}$  Makchmanbhoe Shavenne молуля тангенса угла наклона трека.
- 9. SIG максимальное отклонение точки от базисной прямой. Эначение задается в единицах измерения координат.
- IO. NTR преиподатаемое мексимальное число треков в событки.

Структура таблиц помещена на рис. 1.2.3.

### Результаты работы программы

I. Maccus NSPTR[1:JCT+1]. Первое слово сожержит JCTколичество найденных треков, остальные - число координат точек, принадлежащих им.

2. Массив TR[1:JCT,1:N] координат точек, поцавших на треки. Коли камерой не залегистрирована точка принадлежащая треку. то на соответствующее место в массив TR засылается "-1".

> Обращение к программе: **JSB LINTR**  $DF = +13$ DEP YMAX DEP MXSPA DEF MNSPA DET NTR DEP N

> > $\bullet$

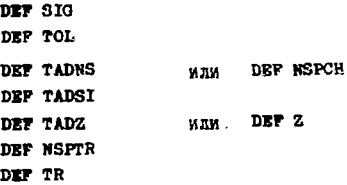

Программа имеет блочную структуру, что обеспечило быструю отлалку и хороную наглядность программы.

Основные догические блоки:

- ВЕСНОС блок выбора опорных камер.
- SSPBC блок перебора точек в опорных камерах и выбора претентента на трек.
- **TRACK блок помска в промежуточных камерах назора точек.** попалающих в заланный корилов шириной 2SIG.
- **TEUX** - блок осуществляющий перепись координат найденного набора точек, которые определяют трек, в массив тв. Этот блок также заполняет массив NSPTR и заснявет отрицательные экачения координат точек, принадлежащих опознанному треку, на прежние места в исходный массив координат точек.

FALSE - блок восстановления рабочих массивов.

Как указывалось выно, в программе введен маситабный коэффициент гдо z\_\_\_\_\_ paccrosume между наксимально удаженным камерами. Для задания значения сиски 41000 необходимо заменить операнд в стросмони пис 1000 и перетрансии ровать программу. KO.

7.

З программе используются два вспомогательных массива, { LLA } и {LIB}, кажлый ллиной в N + 1 слово. Структура массивов приведена на пис.4. Программа построена лия N≤20. Аля работы с числом камер  $N > 20$  необходимо заменить значение двух операторов  $($ .......BSS.N (ey, pEC.4) B aBTOKONAOM TOKCTO M RODOTDANCENровать программу. .

Характеристики программы:

Длина (n-1) = I2I5g = 653ro

and the same

Используются библиотечные программы: .ENTR. M LABS . Для определения времени работы программы был просчитан пример, приведенный в ваботе<sup>/2/</sup> (см. вис.5). Результаты прыведены в табище (ЭВМ HP-2116В оборудована арифметическим расширителем).

Таблица

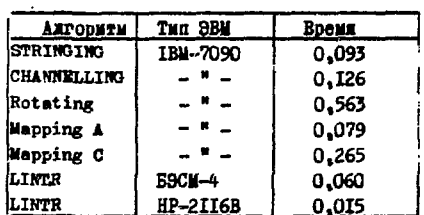

В заключение автор считает приятным долгом выразить искреннию благодарность И.М.Иванченко. С.Н.Кузнецову за постановку залачи, а также И.К.Взорову и Н.Н.Карпенко за полезные обсужнения.

#### **ЛИТЕРАТУРА**

- I. H.H. Говорун и др. Программа распознавания прямолинейных треков, регистрируемых посредством искровых камер. ОКАИ, IO-7303, Дубна. 1973.
- 2. B.C.DUFF et al.The selection of spark chamber tracks by computer methods. NUCLEAR INST. and METH. 54, p.132-136 (1967).

## Рукопись поступила в издательский отдел<br>4 декабря 1974 года.

 $\sim 10^{-5}$ 

## ПРИЛОЖЕНИЕ

Пример формирования таблиц при восстановлетии трека по информации с 1,2 и 4 камер в плоскости ход (рис.  $I_1 \subset \{3\}$ )

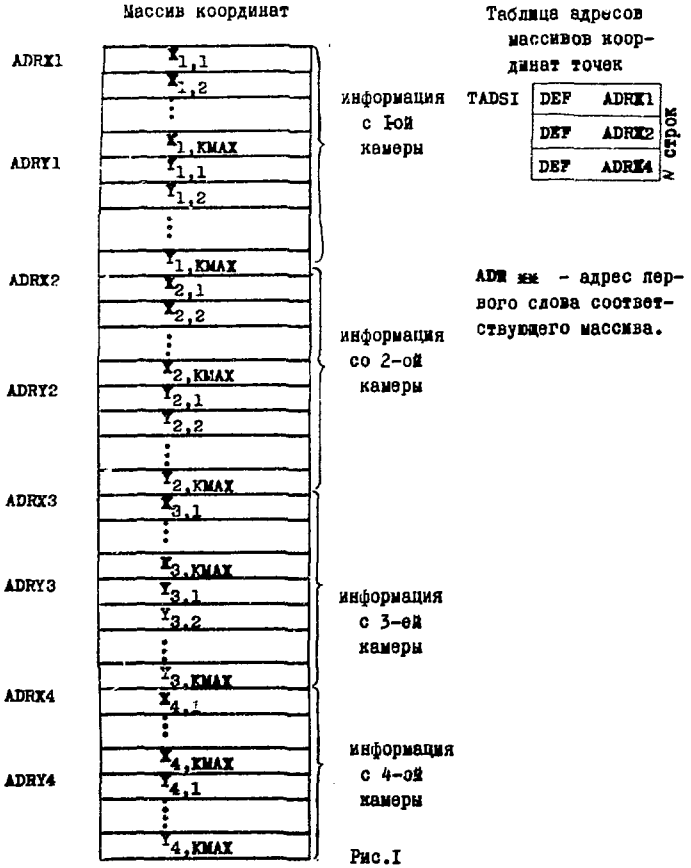

 $10<sup>-1</sup>$ 

 $\gamma_{\mu}$  :

Пассив даннически зарегистрированного количества искр канервии - NSPCH

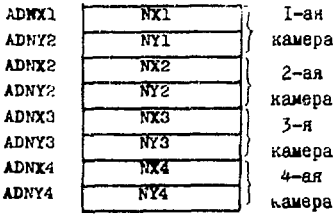

NSPCH EQU ADNX1

Иассив 2-координат камер

 $Pnc.2$ 

 $1.021$ zr І-ая камерь ADRZ2 22 2-ая камера ADR23 23 3-я камера ADRZ4 74 4-ая камера

> $\mathbf{z}$ EQU ADRZ1 Puc.3

Структура массивов {LLA} и {LLB}

**LLA** DEP  $7 + 1$ LLB  $DEF \#1$ **BSS**  $\mathbf{N}$ **BSS** N Puc.4

Таблица адресов Z-координат камер

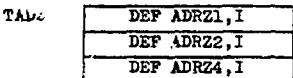

Таблица адресов ячеек, содержащих фактическое толичество искр

в камерах **TADNS** 

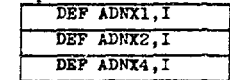

 $\mathbf{H}$ 

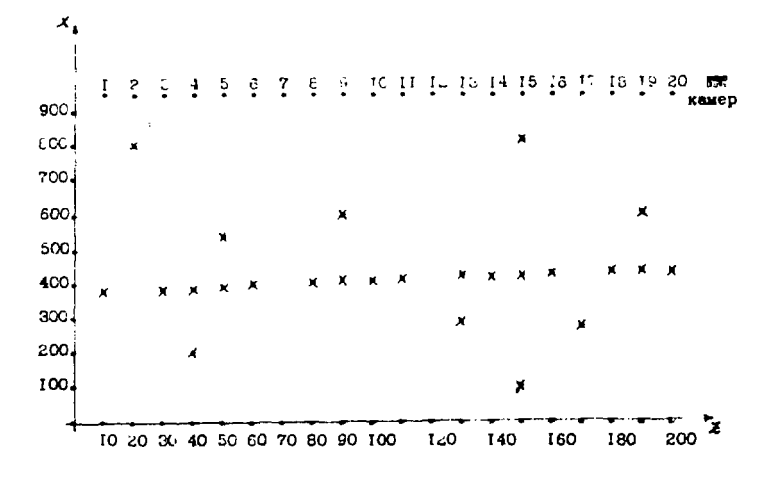

Pac. 5